## SAS OnDemand for Academics: Sign in

These instructions are an abridged version of SAS OnDemand for Academics (SAS ODA): Login Process for Returning [Users](https://support.sas.com/ondemand/manuals/WelcomeODA.pdf) and detail how to sign in to SAS ODA.

To sign in, you must:

- Have a SAS Profile
- Registered for SAS OnDemand for Academics with your SAS Profile

For details on how to register for SAS ODA if you do not have SAS Profile, see the "SAS OnDemand for Academics: Registration" instructions.

## Sign in Process

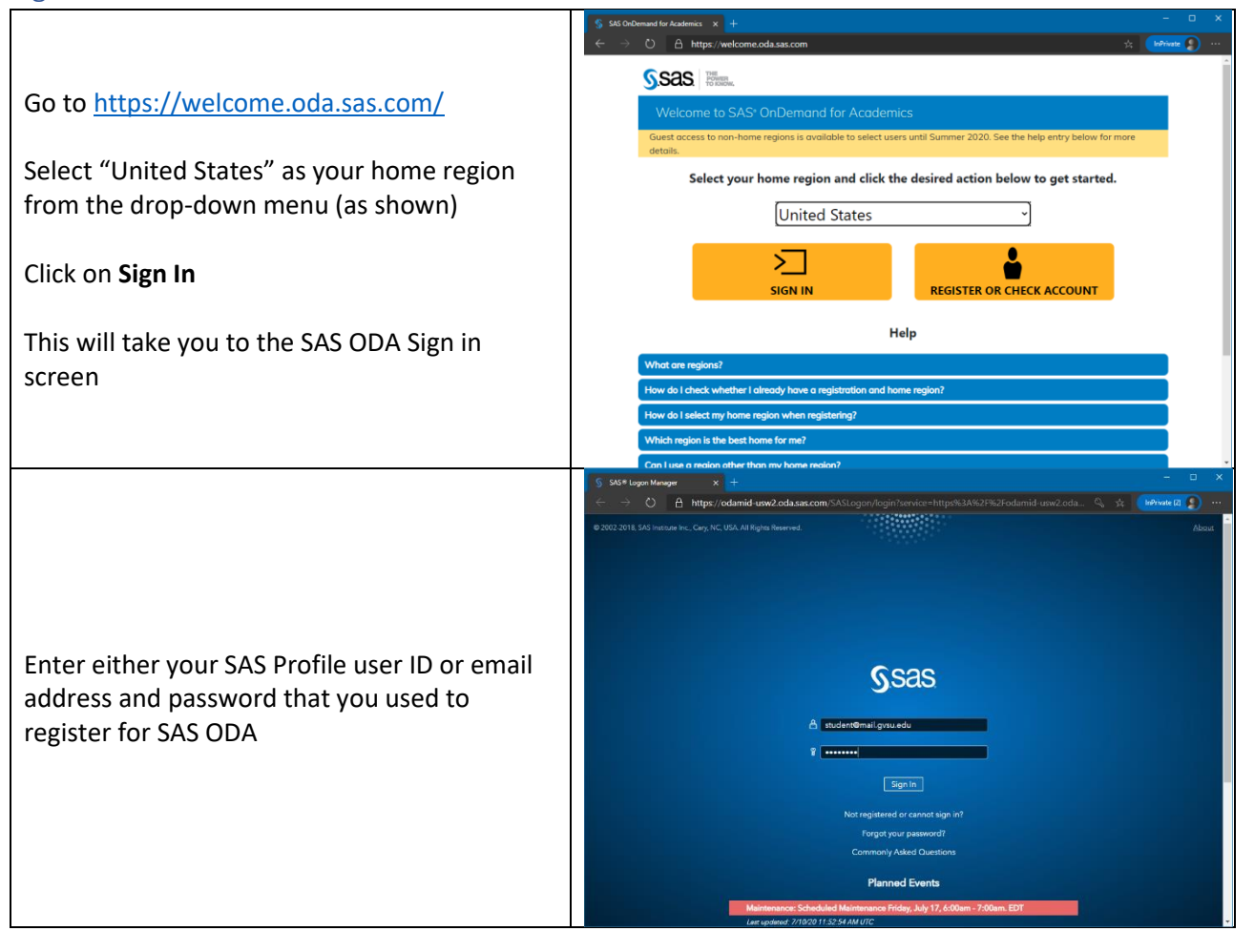

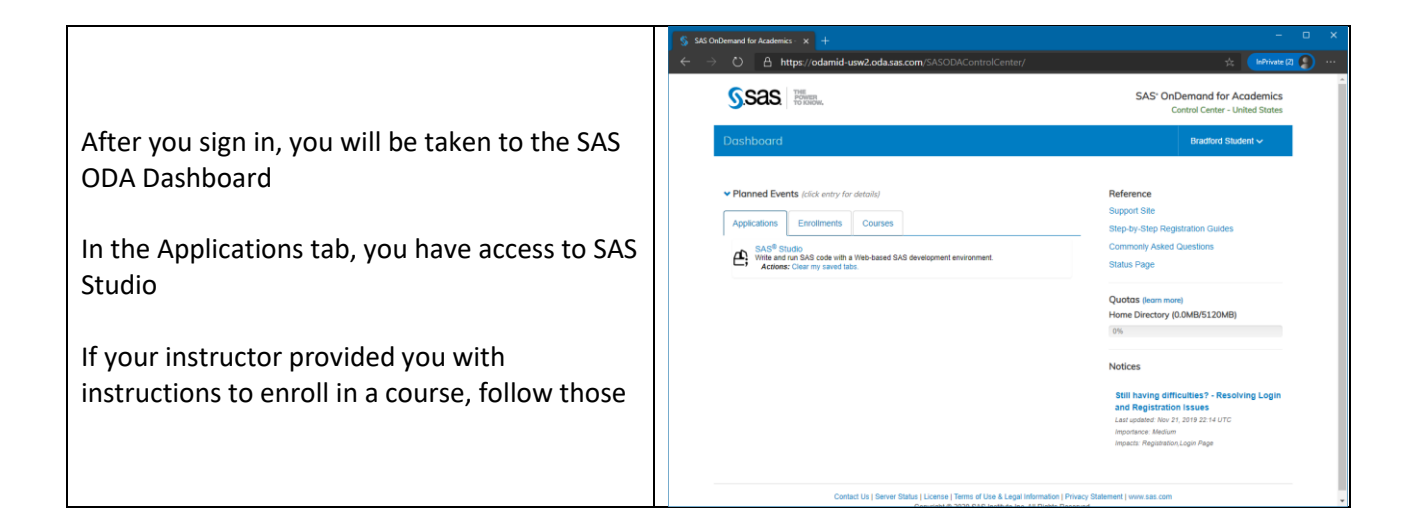